# **Reprezentácia** č**ísel v MatLabe<sup>1</sup>**

# LITERATÚRA:

http://www.mathworks.com/moler/intro.pdf (kapitola 1.7) http://steve.hollasch.net/cgindex/coding/ieeefloat.html http://standards.ieee.org/ http://www.cs.berkeley.edu/~wkahan/ieee754status/IEEE754.PDF

Čísla sú v MatLabe reprezentované v dvojkovej sústave, väčšinou v normatívnom tvare tzv. *floating-point* aritmetiky s dvojnásobnou (*double*) presnosťou. Na záznam čísla je vyhradených 64 bitov.

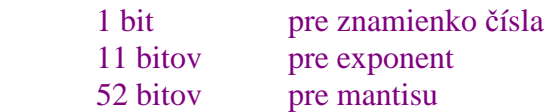

**Znamienko** čísla *S* má hodnotu 0 pre kladné a hodnotu 1 pre záporné čísla. Matematicky to možno vyjadriť ako (-1)*<sup>S</sup>* .

**Exponent** *e* je 11-bitový a MatLab si ho pamätá v podobe *E*= *e+*1023. Pokiaľ má *E* hodnoty medzi 1 a  $2^{11}$ -2, zodpovedá to exponentom –1022 až 1023. Krajné hodnoty 0 a  $2^{11}$ -1 (v dvojkovej sústave 00000000000 a 111111111111) sú rezervované pre zvláštne prípady (čísla v nenormovanom tvare).

**Mantisa** 1.f sa skladá z implicitnej (tj. neukladá sa v pamäti a automaticky sa predpokladá) 1 na začiatku, tj. prvej nenulovej cifry v binárnom zápise čísla, binárnej bodky a tzv. zlomku *f*, kde sú v 52 bitoch uložené ďalšie cifry čísla.

Príklad: Ako si MatLab pamätá číslo 44.5 ?

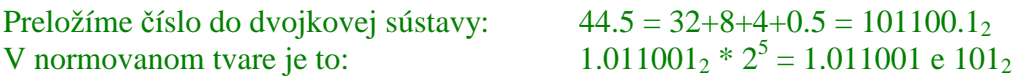

MatLab si teda pamätá znamienko 0, exponent E=5+1023=1028=100000001002, a zlomok mantisy  $f=011001000...$ 

Znam. Exp. Mantisa 0 10000000100 0110010000 0000000000 0000000000 0000000000 0000000000 00

Úlohy: Nájdite reprezentáciu v MatLabe pre nasledujúce čísla (ak treba, zaokrúhlite):

5479.375 7.1 pi

 1 Testované na MatLabe 5.3.0.10183 R11 a 6.0.0.88 R12

## **Najvä**č**šie** č**íslo v MatLabe – tri cesty k nemu**

**A.** Určíme ho skusmo – testujme rôzne mocniny dvojky. Najvyššia mocnina, ktorú MatLab dokáže registrovať, je 2<sup>1023</sup>.

> $>> 2^{\wedge}1023$  $ans = 8.988465674311580e+307$ >> 2^1024, 2^1023\*1.999999999999999  $ans = Inf$ ans =  $1.797693134862315e+308$

2^1024 síce prekročilo možnosti MatLabu, avšak k tejto hodnote sa dá tesne priblížiť. Najvyššie číslo, ktoré sme získali, je 1.797693134862315e+308.

**B.** Položme otázku priamo MatLabu: » realmax

ans =  $1.797693134862316e+308$ 

**C.** Na základe teoretických vedomostí o reprezentácii čísel v MatLabe by najvyššou reprezentovateľnou hodnotou malo byť:

+1.1111111111 1111111111 1111111111 1111111111 1111111111 11 **e** +1111111111

čo je v desiatkovej sústave približne 1.9999999999999998 \*2^1023

Skúsme si to overiť – zostavíme uvedené číslo postupne tak, ako je zapísané v dvojkovej sústave:<sup>2</sup>

 $\gg$  t=0; for i=0:52, t=t+2^(-i); end, x=(t)\*2^1023

 $x = 1.797693134862316e+308$ 

Číslo je rovnaké sme dostali v **B**. Teraz ho mierne zväčšíme:

 $\gg$  x = 1.797693134862317e+308

 $x = \text{Inf}$ 

To sme prehnali, skúsme pridať jednotku za poslednú pozíciu binárneho zápisu:

 $\gg$  x=(t+2^(-53))\*2^1023

 $x = \text{Inf}$ 

Ani toto nerozchodil... jednotka na 53. mieste za bodkou (54. na mantisi) spôsobila zaokrúhľovanie nahor na 2^1024, a to je priveľa. Sme na hranici, nájdené najväčšie číslo nezväčšíme.

 $\overline{a}$ <sup>2</sup> Poznámka: Prečo nemôžeme toto číslo počítať ako 2- $(2^{\wedge} -53)^*2^{\wedge}1023$  ?

### **Zaokrúh**ľ**ovanie I.**

Mantisa, ako sme už spomenuli, je zložená z prvej implicitnej jednotky (tzv. leading digit – vedúca cifra) a 52 ďalších cifier za binárnou bodkou. Čísla s väčším počtom cifier, prípadne reálne čísla s nekonečne dlhým binárnym rozvojom sa musia vhodne zaokrúhliť.

a) Cifry na 52. pozícii za bodkou ML registruje. Nasledujúce číslo si zachová presne:

## 1.0000000000 0000000000 0000000000 0000000000 0000000000 01

 $\rightarrow q = 52; r = 2<sup>\wedge</sup>(-q); a = 1+r; b = a-1; [r,b]$ 

ans =  $1.0e-016$  \*

2.220446049250313 2.220446049250313

b) Cifru 1 na 53 pozícii už ML nevie uchovať presne a preto zaokrúhľuje smerom nadol:

 $\rightarrow$  q=53; s=2^(-q); a=1+s; b=a-1; [r,b]

ans =  $1.0e-015$  \*  $0.1110 \t 0$ 

c) V prípade, ak cifre na 53. pozícii predchádza 1, zaokrúhľovať sa bude nahor:

 $\infty$  a=1+r+s; b=a-1; [r+s, b] ans = 3.330669073875470e-016 4.440892098500626e-016

#### Zhrnutie:

1. MatLab zaokrúhľuje na 52 cifier za binárnou bodkou. Jednotka na 53. pozícii (a za ňou už nič, tj. nerozhodná situácia) sa zaokrúhľuje nahor, ak na 52. pozícii je 1 a nadol, ak je na 52. pozícii 0.

2. Jednotka na poslednej pozícii, čiže hodnota  $2^{-52}$  pri nulovom exponente e, zodpovedá tzv. počítačovému epsilon:

 $\triangleright$  [eps, 2^-52]

ans =  $2.220446049250313e-016$   $2.220446049250313e-016$ 

## **Zvláštne** č**ísla v MatLabe I.**

Ak hodnota čísla presiahne hodnotu *realmax*, nastáva tzv. *overflow*. MatLab vypíše na obrazovku Inf (nekonečno) a túto hodnotu reprezentuje číslami

f=00000...,  $E=2^{11}-1=1111111111$ ,

tj. v počítačovej množine je to 1.0 e 1024.

S týmto číslom vie normálne pracovať. Platí (pre ľubovoľné k):

 $Inf+Inf=Inf$  $1/Inf=0$  k\*Inf=Inf  $k+Inf=Inf$  atd'.

 Ak hodnotu čísla nemožno jednoznačne určiť, napr. pre 0/0 alebo Inf-Inf, ML hodnotí výsledok ako NaN (*not a number*, nie je to číslo) a reprezentuje ho číslami

$$
f>0
$$
,  $E=2^{11}-1$ .

#### **Najmenšie kladné** č**íslo v MatLabe**

**A.** Najmenšie normované kladné reálne číslo v ML je podľa teórie

 $1.0 *2^{-1022}$ , tj. 1.0 e-11111111110.

Zodpovedá mu reprezentácia f=000000… a E=00000000001.

 $\frac{1}{2}$  2^-1022

ans =  $2.225073858507201e-308$ 

**B.** Oficiálna odpoveď MatLabu na otázku o najmenšom reálnom čísle:

» realmin

ans =  $2.225073858507201e-308$ 

**C.** Experimentálne určenie najmenšieho čísla – počítajme hodnoty záporných mocnín dvojky. Najmenšia mocnina dvojky, ktorú MatLab dokáže registrovať ako odlišnú od nuly, je až 2^(-1074)!

 >> mp=2^(-1074) mp = 4.940656458412465e-324 >> t=2^(-1075), t-0 t = 0 ans = 0

Polovica *mp* je už pre MatLab zhodná s nulou. Skúmajme ďalej:

>> mp/1.999999999999999

ans =  $4.940656458412465e-324$ 

Vidíme, že mp/1.999999999999999 je pre MatLab stále to isté ako *mp*. Pozorované zaokrúhľovanie svedčí o tom, že mp je minimálne kladné číslo v MatLabe a nižšie sa nedostaneme. Otázkou však je, prečo je *mp* iné, než by sme na základe teórie očakávali.

#### **Zvláštne** č**ísla v MatLabe II.**

 V jednoduchých výpočtových prostrediach sa číslo (zadané alebo získané výpočtom) menšie než *realmin* hodnotí ako *underflow* a zaokrúhľuje sa na *realmin* alebo 0. V niektorých prostrediach, vrátane MatLabu, však je možné zobraziť aj čísla menšie ako *realmin* – hovorí sa im *subnormálne* resp. *denormálne (denormalizované)*  č*ísla*. Spôsob ich zobrazenia v rámci počítačovej množiny čísel je neštandardný – exponent sa formálne kladie rovný -1023 (tj. E=0) a vtedy ML číta číslo inak – exponent považuje za rovný -1022 (ako pri E=1) a zároveň "vypína" pevnú jednotku pred mantisou. Týmto spôsobom sa dá zobraziť aj číslo menšie ako *realmin*, avšak s menšou presnosťou.

V *subnormálnom* režime možno dosiahnuť **najnižšiu** kladnú hodnotu pre f= 0000...01, E=000000000000 a bude to:

0.0000000000 0000000000 0000000000 0000000000 0000000000 01 e-1111111110,

čo je v desiatkovej sústave

 $2^{\wedge}(-52)^{*}2^{\wedge}(-1022) = 2^{\wedge}(-1074) = 4.940656458412465e-324.$ 

 V denormálnom režime sa zobrazuje aj 0, keďže v normovanom tvare s implicitnou 1 na začiatku ju zobraziť nemožno. Číslu 0 zodpovedajú hodnoty

 $f= 0000...0$ ,  $E= 00000000000$ , so znamienkom + alebo -. <sup>3</sup>

**Najvyšším** kladným *subnormálnym* číslom je 0.11111…1 e –1022.

 $\rightarrow$  t=0; for i=1:52, t=t+2^(-i); end, x=(t)\*2^-1022

 $x = 2.225073858507201e-308$ 

Rozdiel medzi najmenším normovaným kladným číslom a najvyšším subnormálnym číslom (v zápise v desiatkovej sústave rozdiel nevidíme) je

x- realmin = -4.940656458412465e-324

Táto hodnota je rovnaká ako hodnota najmenšieho subnormálneho čísla a získať ju môžeme aj ako eps\*realmin.

<sup>&</sup>lt;sup>3</sup> 0 sa dá zobraziť dvoma rôznymi spôsobmi, ale pri výpočtoch sú obe hodnoty ekvivalentné.

## **Zaokrúh**ľ**ovanie v MatLabe II.**

Zadajme nasledujúce číslo a pozrime sa, ako ho ML akceptoval:

» 77.546

ans =  $7.754600000000001e+001$ 

Bez toho, aby sme čokoľvek robili, ML číslo mierne zmenil. Dôvod tejto zmeny sa ukáže, keď po malých krokoch a pozorne urobíme presne to, čo ML.

- A. Napíšeme číslo 77.546 v desiatkovej sústave.
- B. ML číslo skonvertujeme do dvojkovej sústavy.

77=64+8+4+1+0.546  $77=2^{6}+2^{3}+2^{2}+2^{0}+\ldots=1001101$ . ...

Ostalo 0.546 a na mantisi 46 miest. Ostatné cifry za bodkou sa ručne hľadajú zdĺhavo a s hrozbou omylov, preto necháme počítať ML (po 52. pozíciu):

> $\rightarrow$  x=0.546; v=zeros(1,52); » for i=1:50, a=x-2^(-i); if a>0 v(i)=1; x=a; end, end, v

Odpoveďou je vektor, ktorého cifry zaradíme za bodku a dostávame:

 $77.546_{10} =$ 

1001101. 1000101111 0001101010 0111111011 1110011101 101100<mark>100010</mark> ...

Žltou sú zvýraznené cifry, ktoré už ML nevie akceptovať a musí sa s nimi vysporiadať zaokrúhlením. Prvá "žltá jednotka" nie je poslednou a preto sa bude zaokrúhľovať nahor. ML si nakoniec zapamätá toto:

1001101. 1000101111 0001101010 0111111011 1110011101 101101

Vektor *v* obsahujúci cifry za bodkou sa zmení nasledovne:

$$
\times
$$
 v(46)=1; v(47:52)=0;

C. ML toto číslo opäť skonvertuje do 10-kovej sústavy a vypíše. Hodnota čísla v 10-kovej sústave je (získame s pomocou ML):

» y=0; for i=1:46, y=y+v(i)\*2^(-i); end, 77+y

ans =  $7.754600000000001e+001$ 

**Úloha 1:** Zopakujte tento postup pre číslo 77.564 .

**Úloha 2:** Počítajte (0.3/0.1-3) najprv na papieri a potom v MatLabe. Vysvetlite, prečo vychádzajú rôzne výsledky.